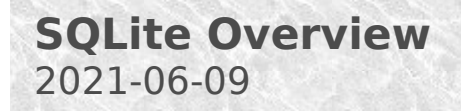

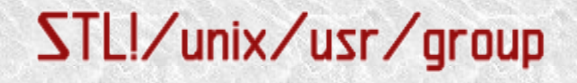

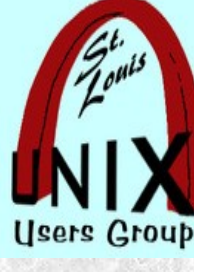

 **SQLite Overview** 

Presentation shared with the

# [St. Louis Unix Users Group](https://www.sluug.org/)

2021-06-09

Welcome

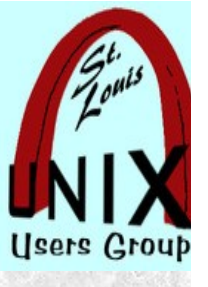

## **Introduction**

Volunteer presenters:

[https://www.sluug.org/bio/Ed\\_Howland.shtml](https://www.sluug.org/bio/Ed_Howland.shtml) Robert Hansen

*Employment: McAuto, CINCOM, Miles, Bayer, IBM*

*Duties: User Support, Program Product Support, MVS*

- *Education, Mathematics BA, MS Illinois State, Ph.D MU*
- *Interests: Op/Sys, Linux configuration, various pgm lang.*  $\bullet$
- *Linux level experienced but not expert*

# **Overview**

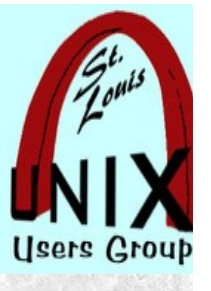

This will be an introduction to learning about SQLite 3 Database.

- . More of a road map than a rigid check list.
- . Covers where to start.
- . Then, maybe, where to go next.

## **Database**

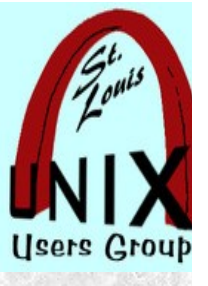

A database is a set of data store in a computer. This data is usually structured in a way that makes the data easily accessible.

#### What is a relational database

A relational database is a type of database. It uses a structure that allows us to identify and access data in relation to another piece of data in the database. Often, data in a relational database is organized into tables.

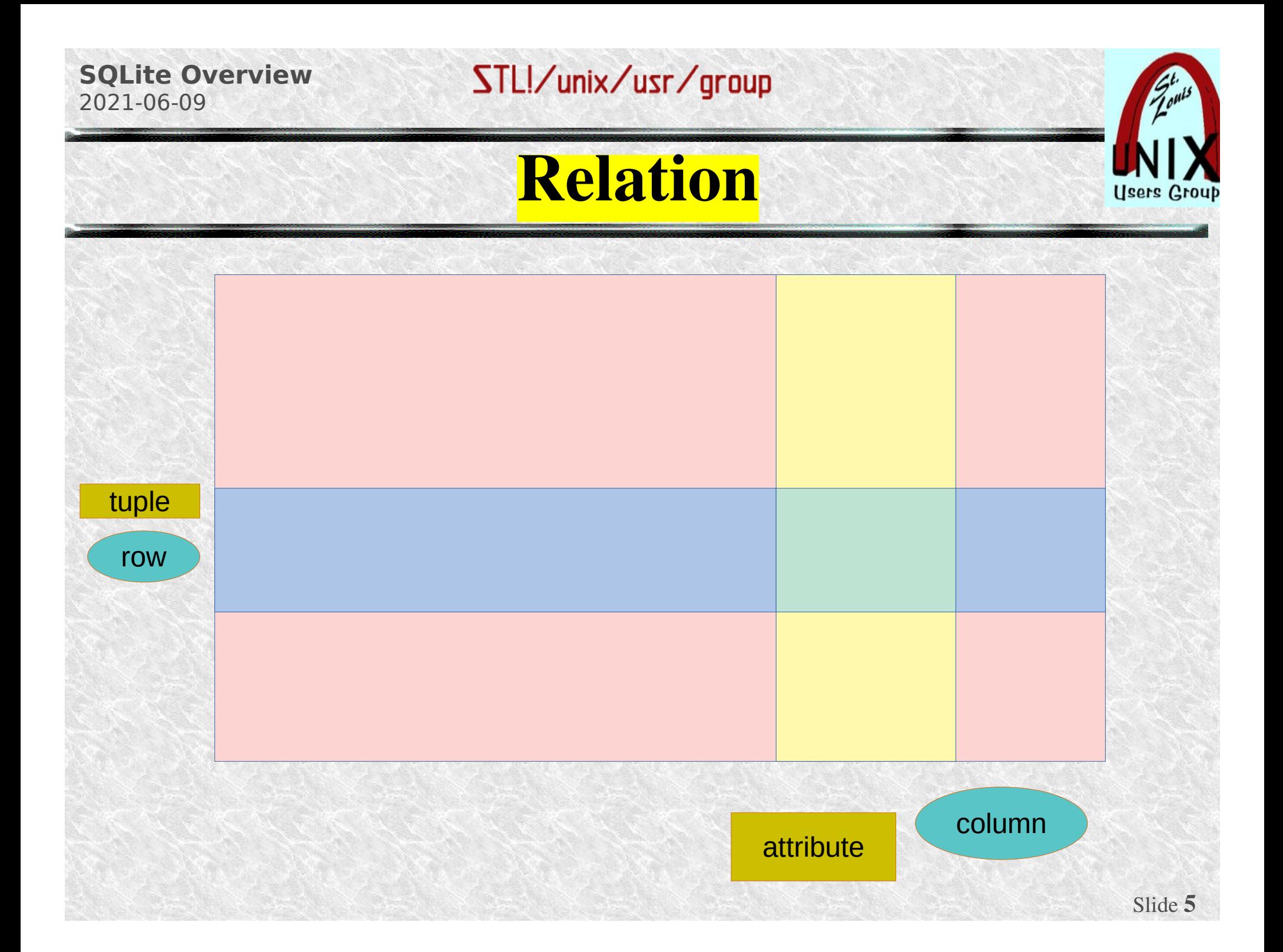

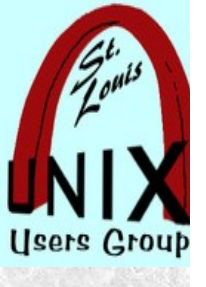

# **What is a RDBMS?**

A relational database management system (RDBMS) is a program that allows you to create, update and administer a relational database. Most RDBMSs use the SQL language to access the data.

E. F. Codds's rules for RDBMS

0. Foundation Rule

- 1. The Information Rule
- 2. Guaranteed Access Rule
- 3. Systematic Treatment of NULL values
- 4. Dynamic online catalog based on relational model
- 5. Comprehensive data sub-language
- 6. View of updating Rule
- 7 Set level insert, delete, and update rule
- 8. Physical data independence
- 9 .Logical data independence
- 10.Integrity Independence
- 11.Distribution independence
- 12.Non-suversion rule

Google E.F Codd's 12 rules

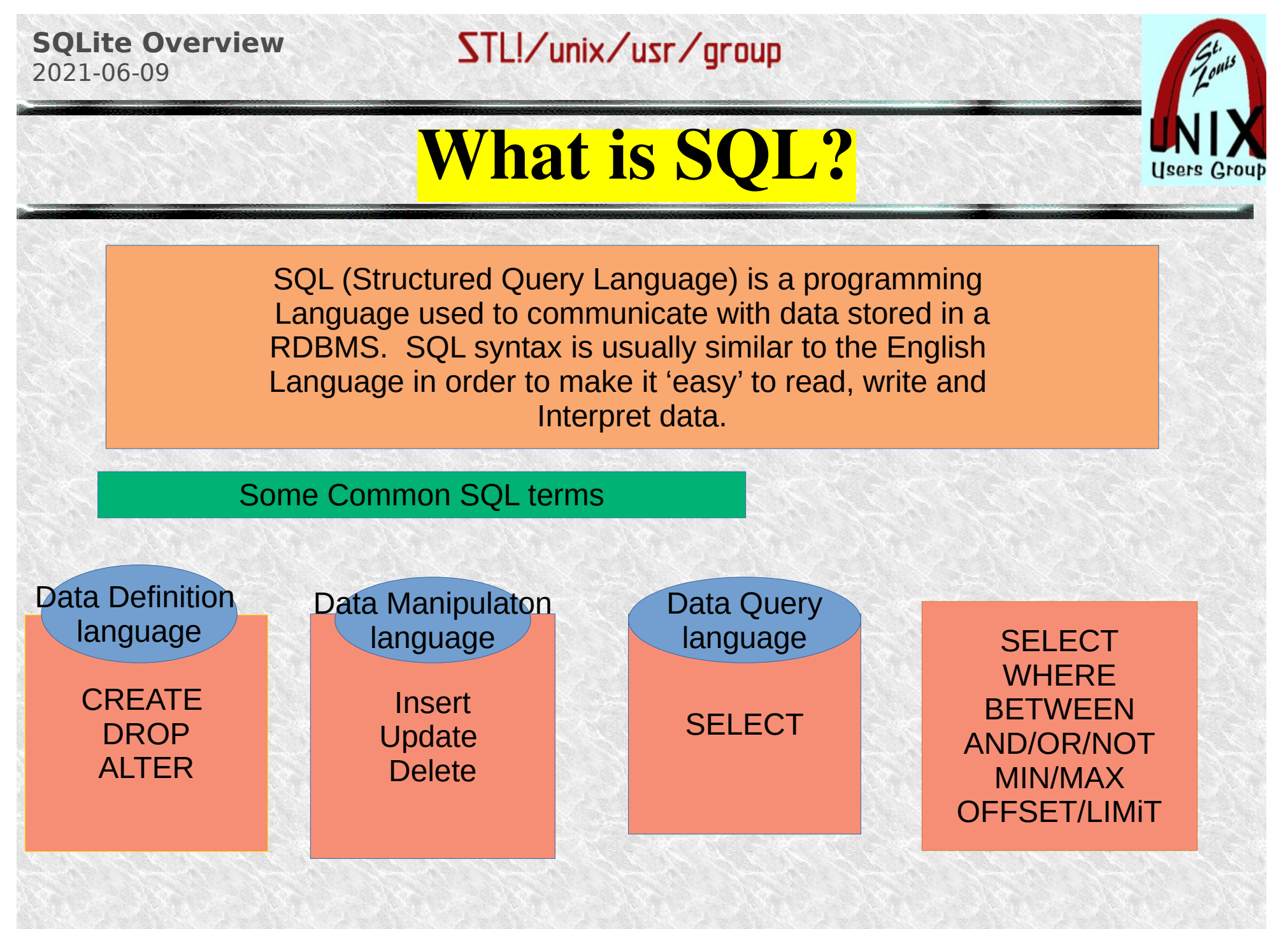

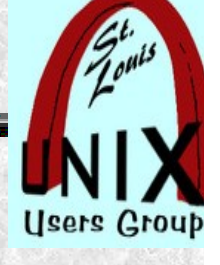

# **What is SQLite?**

SQLite is a popular open source SQL database. It can store An entire database in a single file. One of the most significant Advantages this provides is that all of the data can be locally Without having to connect your DB to a server

#### Executive summary of SQLite

**Full feature SQL Billion of deployments** Single file database Source in one file (sqlite3.c) **Small footprint** Max DB size 281 tera bytes Max row size 1 gigabyte

Fast, extensive, detailed doc. Faster than direct file I/O Aviation quality Zero-configuration Stable, enduring format ExteLong term support

Small, fast, reliable choose any three.

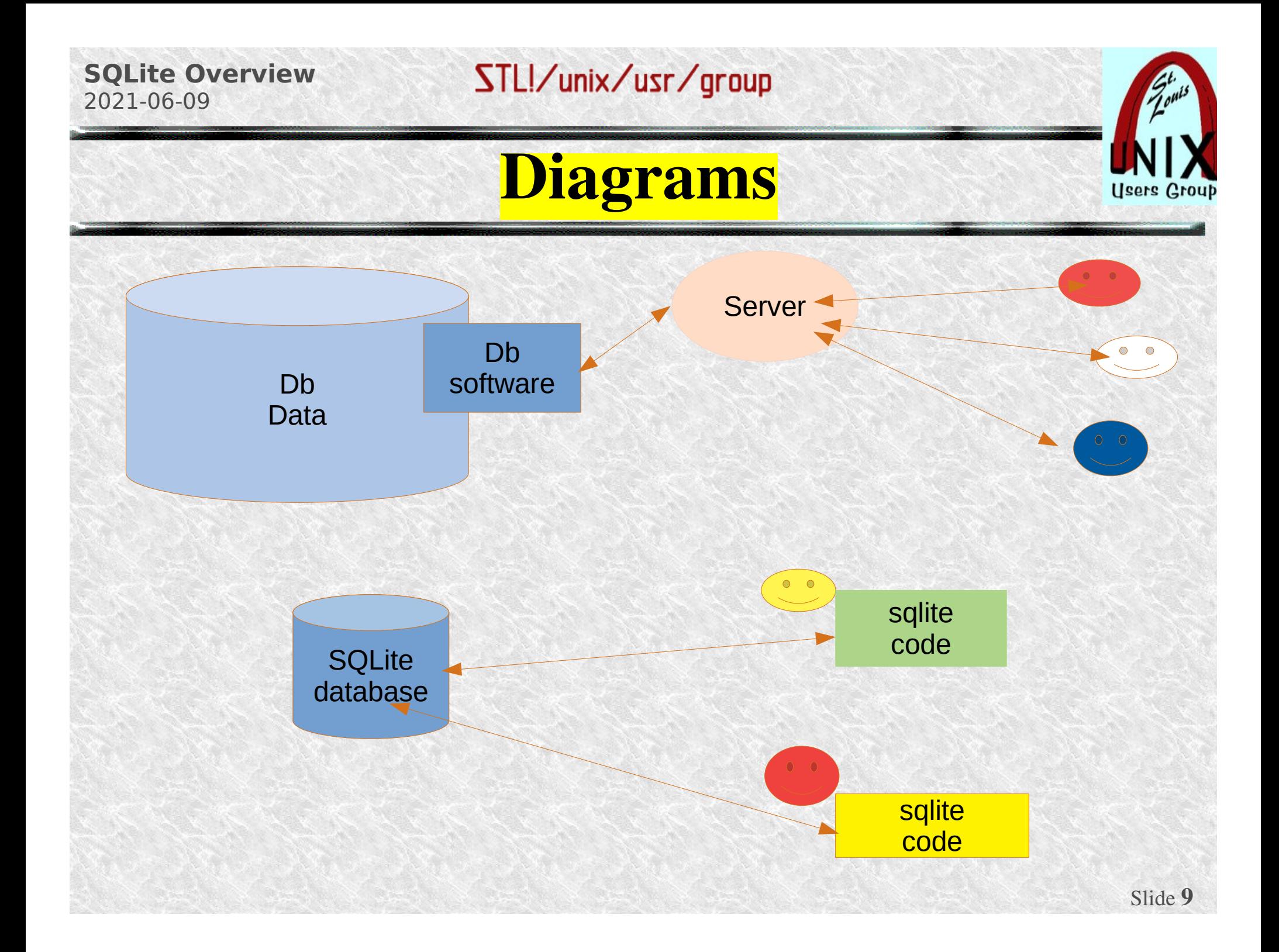

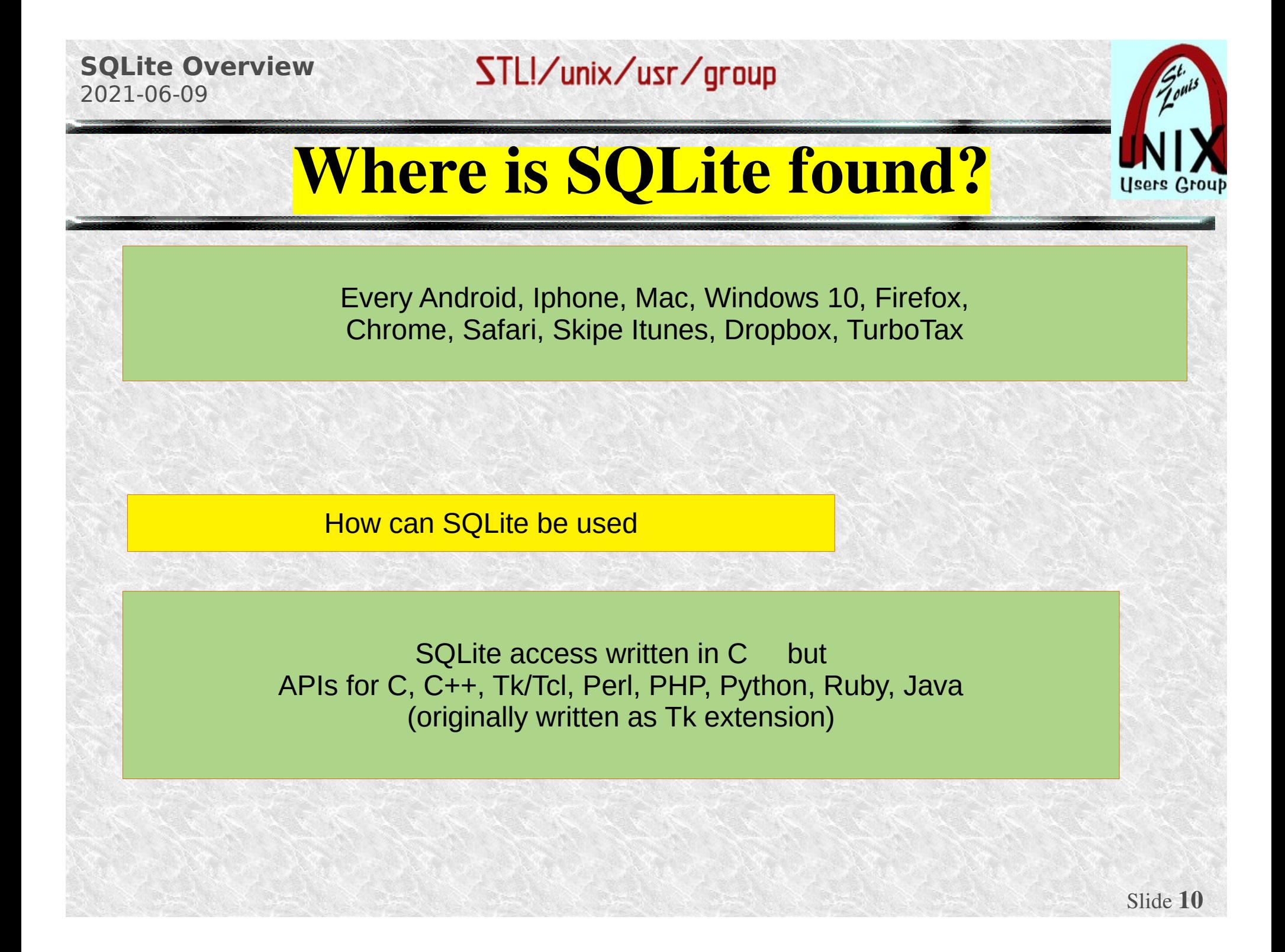

# **Reference Sites**

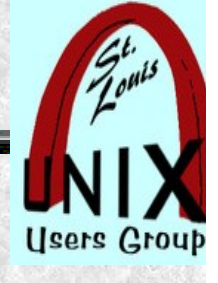

- SQLite is public domain (discuss free)
- SQLite is open-source NOT open contribute  $\bullet$ 
	- www.sqlite.org
	- www.sqlitetutorial.org
	- www.sqlitebrowser.org

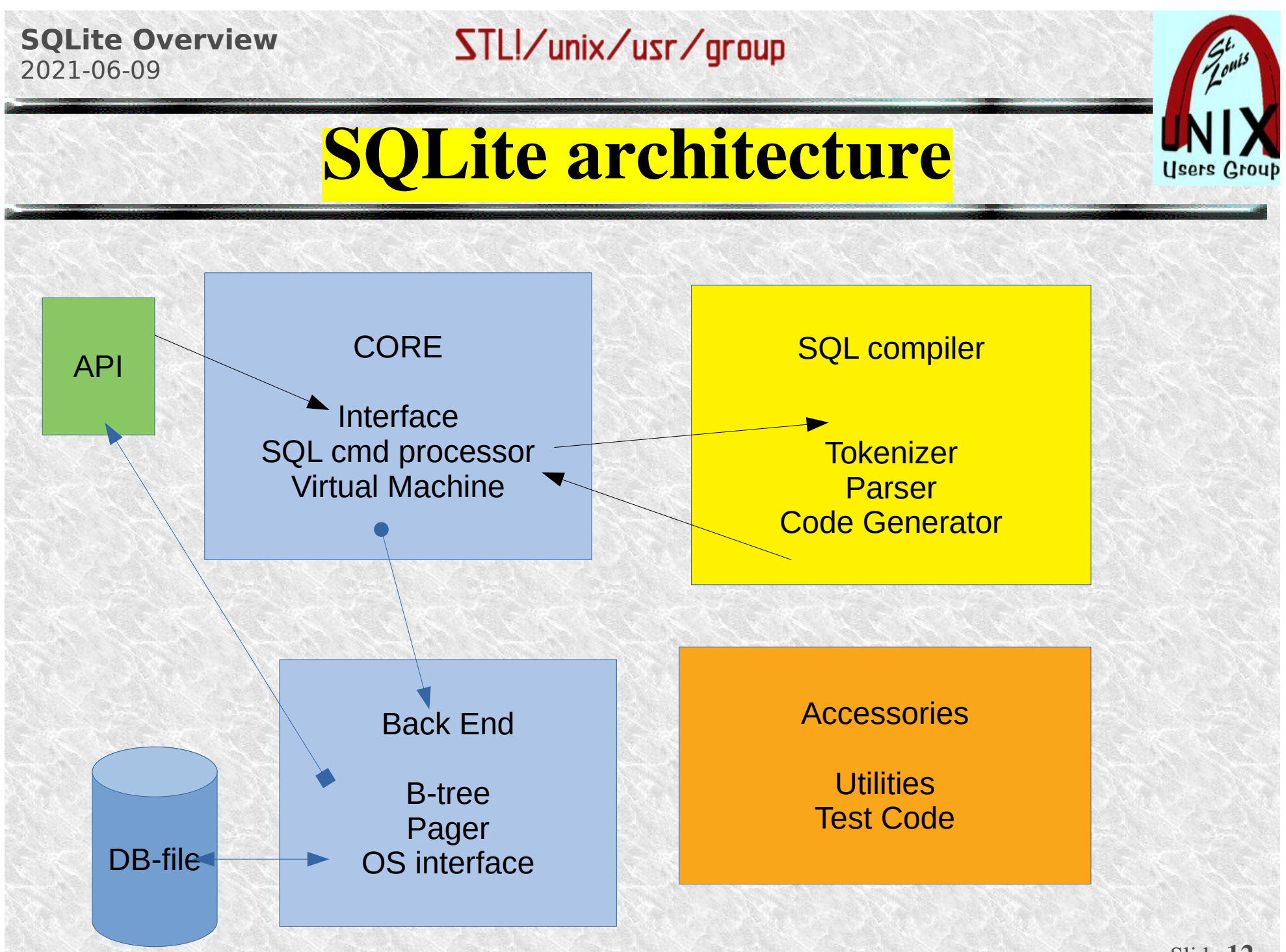

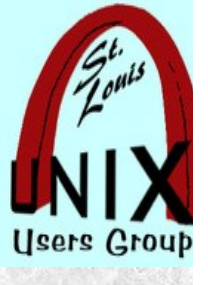

# **When to use SQLite**

Embedded applications Portable and read only Local single userDisk Access **Testing** 

#### When NOT to use SQLite

Large or multi-volume db-s Network communication required Multi Updaters

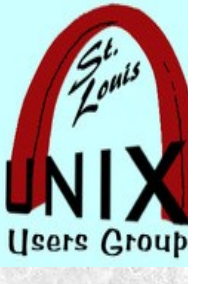

# **Simple CLI example**

 \$ sqlite3 sqlite3> CREATE TABLE test (fn TEXT, age INTEGER,ht integer); sqlite3> INSERT INTO test VALUES('Herman', 35, 73); sqite3> INSERT INTO test VALUES('George, 44,68); sqilte3> SELECT \* from test; sqlite3> Select rowid,fn,ht,age FROM test; sqlite3> .quit

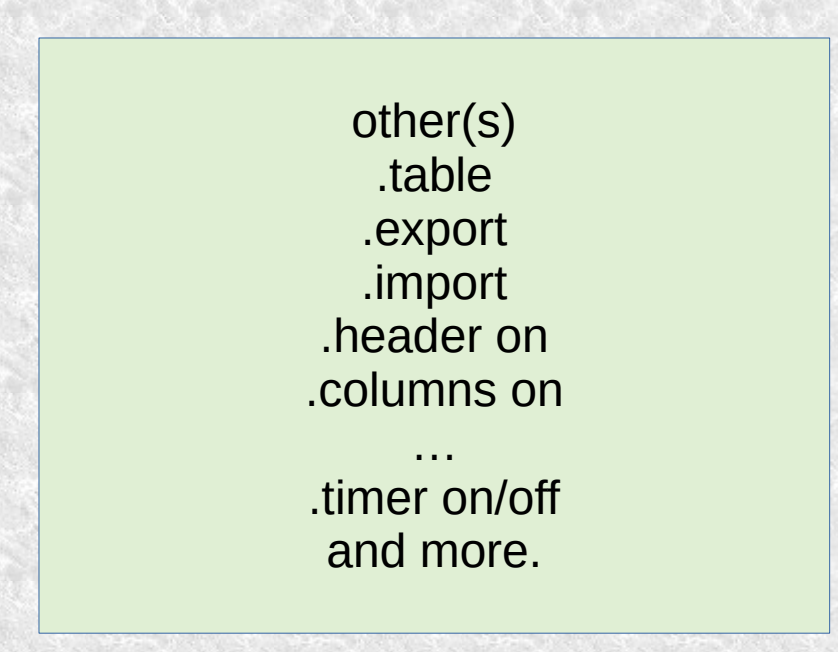

# **Ed's weather data example**

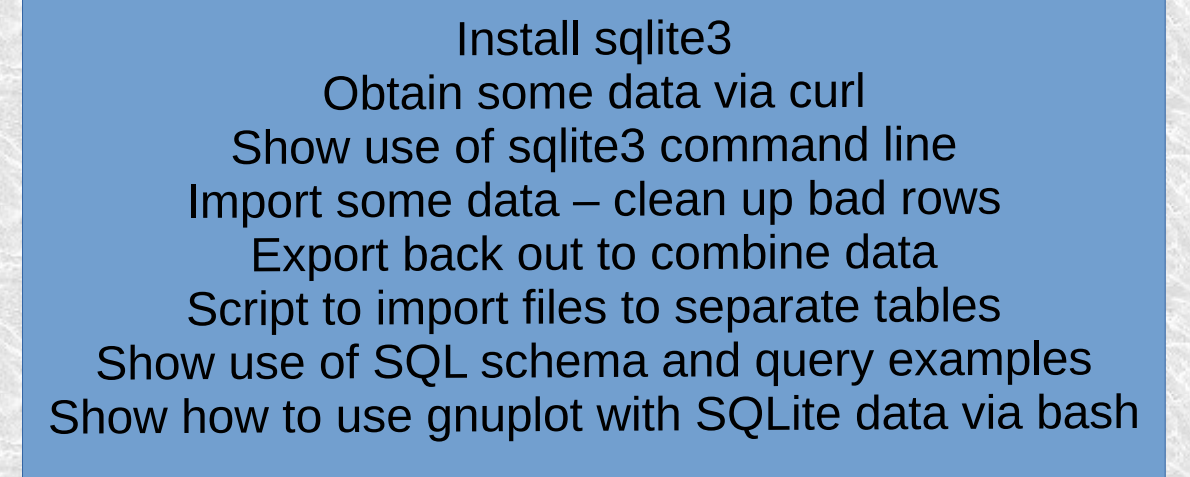

 $Q & A$ 

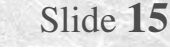

#### **SQLite Overview** 2021-06-09

### STL!/unix/usr/group

# **Weather Info URLs**

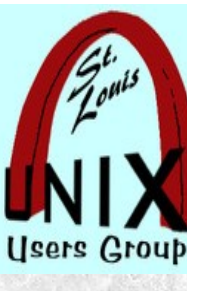

[https://www.visualcrossing.com/resources/documentation/weather-data/weather-data](https://www.visualcrossing.com/resources/documentation/weather-data/weather-data-documentation/)[documentation/](https://www.visualcrossing.com/resources/documentation/weather-data/weather-data-documentation/)

<https://www.visualcrossing.com/resources/blog/how-to-import-weather-data-into-mysql/>

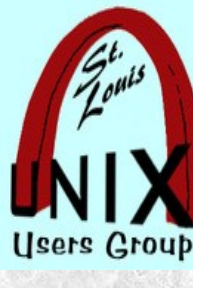

# **Simple python example**

import sqlite3 # conn = sqlite3.connect(:memory:) conn =sqlite3.connect(test.db)  $c = conn.cursor()$ c.execute ("""CREATE TABLE cust first\_name TEXT, last\_name TEXT, email TEXT)""") #INTEGER, REAL ,TEXT, NULL, BLOB """Insert code""" conn.commit() conn.close()

my\_insert = """INSERT INTO cust (first\_name, last\_name, email) VALUES ('Al', 'Smith',['Asmith@cindians.com](mailto:Asmith@cindians.com)')""" c.execute(my\_insert)

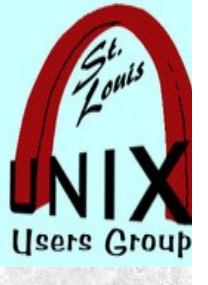

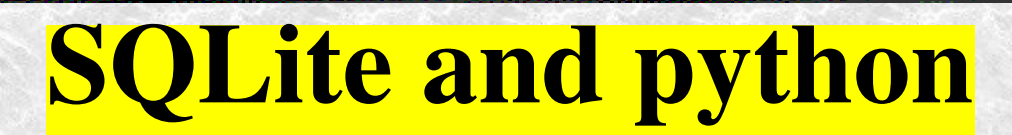

**CRUD** 

**Create** Read Update (Insert) Delete

#### **SQLite Overview** 2021-06-09

### STL!/unix/usr/group

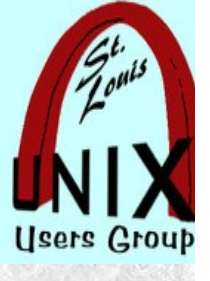

## **Internet References**

*Works cited.*

*[http://www.sqlite.org](http://www.sqlite.org/)*

*[http://www.sqlitetutorial.net](http://www.sqlitetutorial.net/)*

*The Definitve Guide to SQLite (ver1 and ver2)*

*Using SQLite*

*Talks/Interviews with Richard Hipp*

*Multiple utube episodes*

*DB Browser for SQLite (sqlitebrowser.org info) Samples provide to SLUUG.*

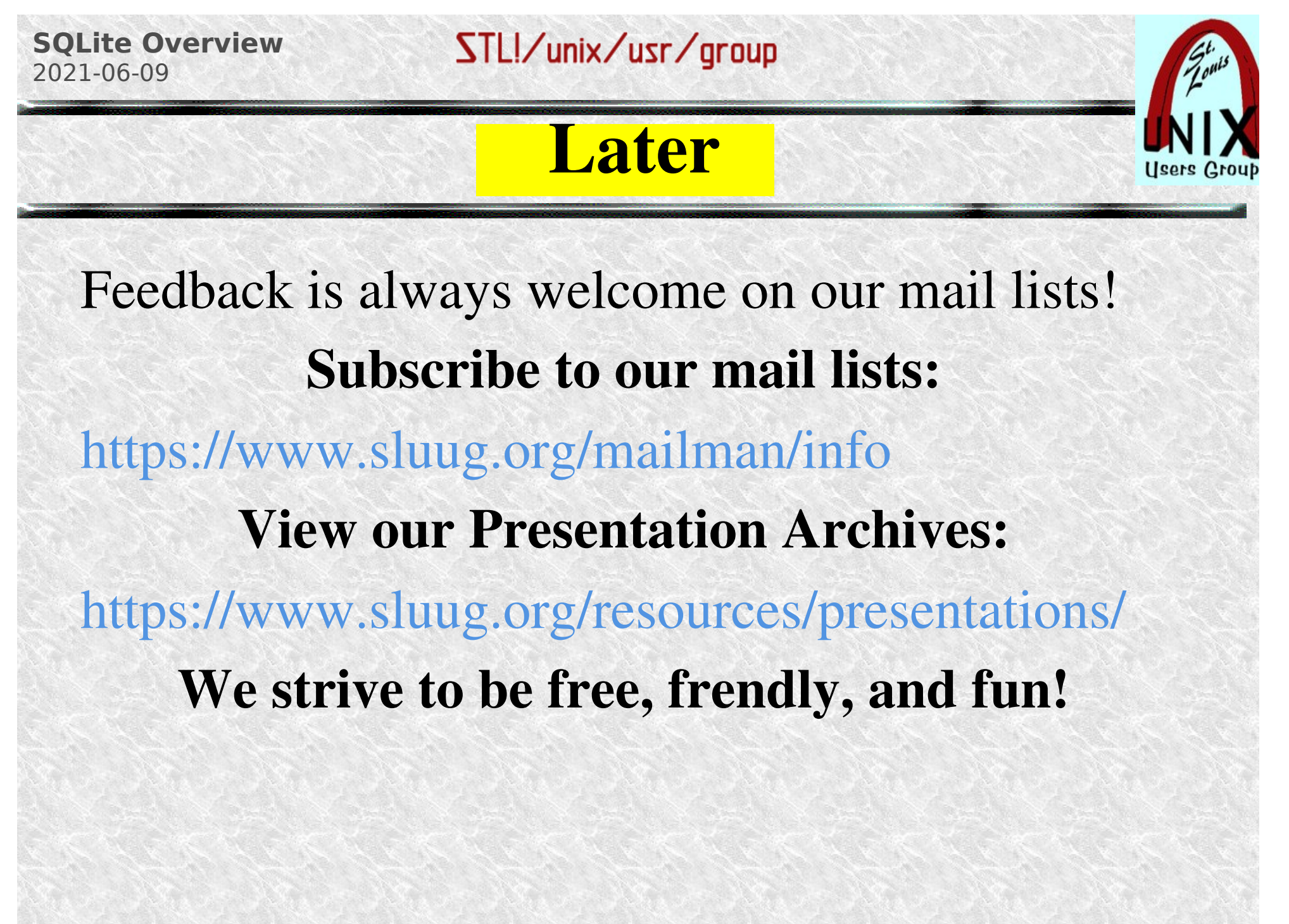

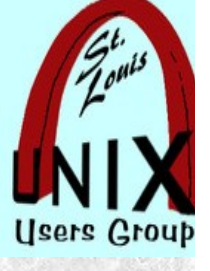

# **Questions at the End**

# What are your Questions?

## Presentation shared with the [St. Louis Unix Users Group](https://www.sluug.org/) 2021-07-09 Questions?